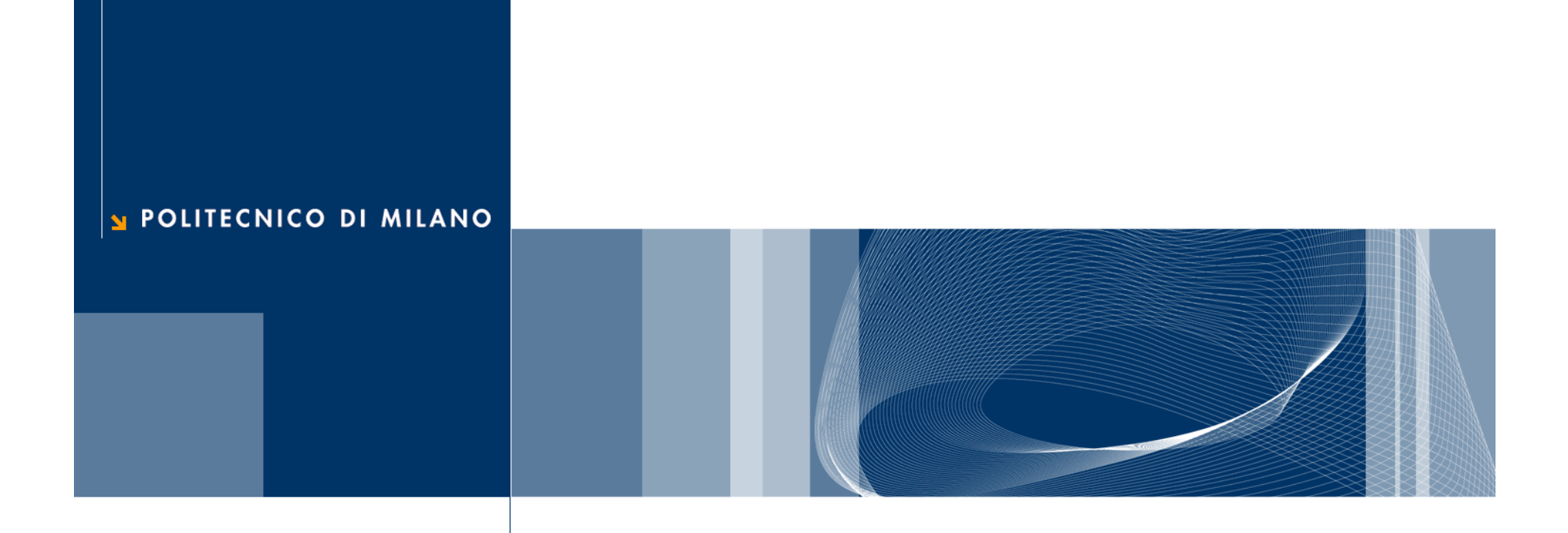

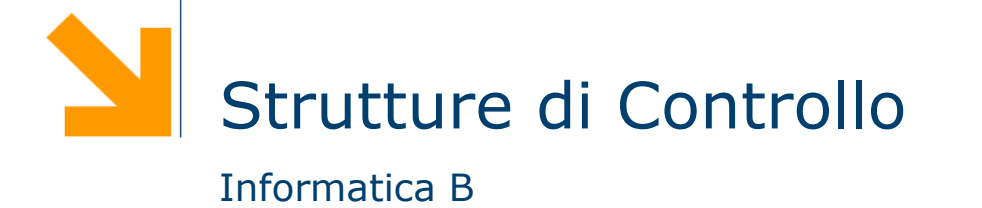

# **Istruzioni condizionali**

```
#include<stdio.h>int main()
{ }char c;
  printf("Inserire il carattere maiuscolo: ");
  scanf("%c", &c);
  printf("La traduzione e' %c\n", c+32);
   return 0;
}
```
### **Istruzioni in sequenza**

**□ Cosa succede se il carattere inserite non è una lettera** maiuscola?

## **Istruzione condizionale if**

**□ Consente di effettuare scelte nel flusso di esecuzione** 

if (anni>18) printf("Hai diritto al voto $\n\ln$ ");

if (sigaretteAlGiorno <sup>&</sup>gt; 5) printf("Smetti di fumare\n"); **if (**<condizione>**)** statement;

**□ Semantica**: lo statement viene eseguito solo se la condizione è vera

## **Istruzione condizionale if**

**□ Consente di effettuare scelte nel flusso di esecuzione** 

printf("Hai diritto al voto\n"); if (sigaretteAlGiorno  $> 5\,$ printf("Smetti di fumare\n");

if (anni >1<mark>8)</mark>;

**if (**<condizione>**)** statement;

- **□ Semantica**: lo statement viene eseguito solo se la condizione è vera
- **□** L'istruzione condizionale if non deve essere seguita da un ;

# **Le condizioni**

- Operatori relazionali
	- $\blacktriangleright$ maggiore
	- $\blacktriangleright$   $\lt$ minore
	- >= maggiore o uguale
	- <= minore o uguale
	- $\blacktriangleright$  == uguale
	- $=$   $=$  diverso
- Operatori logici
	- ► <condizione> && <condizione> AND
	- ▶ <condizione> || <condizione> OR
	- ▶ ! <condizione> NOT

# **Esempi di condizioni**

if 
$$
(5 \geq -4) \; / \; \text{vero} \; \text{*} \; /
$$

$$
\mathcal{L}^{\text{max}}(\mathcal{L}^{\text{max}})
$$

if (3!=3) 
$$
/*
$$
 false  $*/$ 

$$
\mathcal{L}^{\text{max}}_{\text{max}}
$$

$$
\text{if (2e12} < 3.42) \; \text{/* } \; \text{false} \; \text{*} \text{/}
$$

…

$$
\text{if } ('c' == 'd') \,\,\text{/* } \,\, \text{false} \,\,\text{*/}
$$

…

### if ('a' <sup>&</sup>lt; 'c') /\* vero \*/

…

### **Esempi di condizioni composte**

int a; char c;

if ( a>=5 && a<9) /\* vero se 5 <= a < 9 \*/

if ( !( <sup>c</sup> >= 'a' && c<='z' ) ) printf ("%c non è una lettera minuscola\n",c);

if ( <sup>c</sup> <sup>&</sup>lt; 'a' || c >'z' ) /\* legge di De Morgan \*/ printf ("%c non è una lettera minuscola\n",c);

□ L'ordine di esecuzione prevede prima gli operatori relazionali  $(>,<, |=, ==,$  ecc.) e poi quelli logici (nell'ordine !, && e ||) Nel dubbio usare sempre le parentesi **( )**

### **Vero e falso in C**

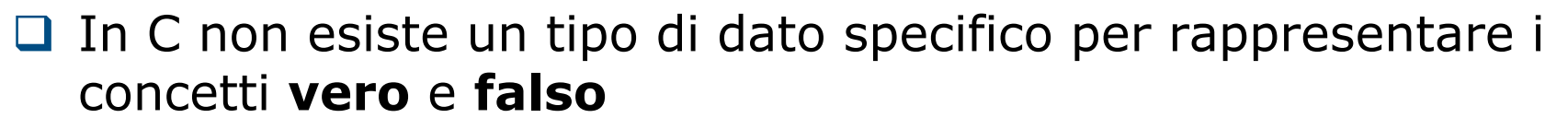

### Una condizione assume un valore **intero** pari a

- 0 se la condizione è **falsa**
- 1 se la condizione è **vera**
- In generale, ogni valore **diverso da zero** è considerato **vero**
	- $\blacktriangleright$  (3)  $\rightarrow$  VERO
	- $\blacktriangleright$  (1)  $\rightarrow$  VERO
	- $\blacktriangleright$  ( a a )  $\rightarrow$  FALSO

# **Vero e falso in C: esempio**

```
/* Programma assicurazione.c */
\#include <stdio.h>
```

```
int main()
{
  int anni, cc, giovane,altaCC;
  printf("Inserire l'eta': "); scanf("%d",&anni);
  printf("Inserire cilindarata: "); scanf("%d",&cc);
  giovane = (anni < = 20);
  altaCC = (cc>3000);
  if (giovane && altaCC)
     printf("Incremento: 70 per cento\n");
  if (giovane && !altaCC)
     printf("Incremento: 40 per cento\n");
  if (!giovane && altaCC)
     printf("Incremento: 10 per cento\n");
  if (!giovane && !altaCC)
     printf("Incremento: nessuno\n");
```
### return 0;

}

### **Assegnamento ≠ Confronto**

**Q** Assegnamento

int a <sup>=</sup> 0, b <sup>=</sup> 4; a <sup>=</sup> b; printf( "%d", <sup>a</sup> );

□ Confronto

 $int a = 0, b = 4;$ if ( <sup>a</sup> == b ) printf("uguali"); else printf( "diversi" );

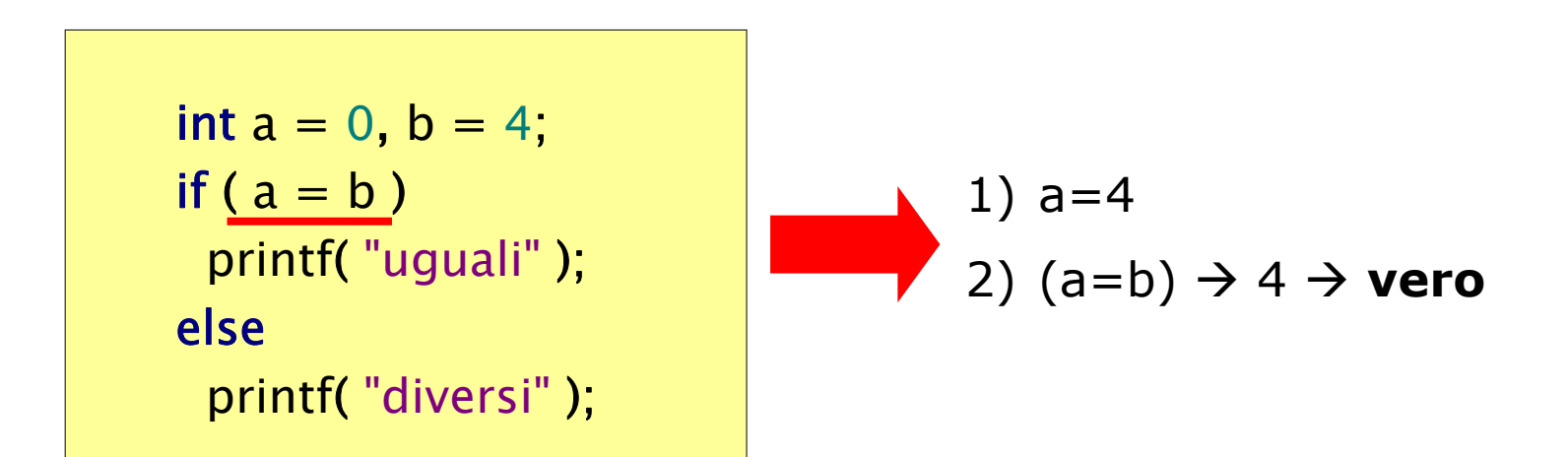

# **Istruzione if: esempio**

```
#include<stdio.h>int main()
{
   char c;
  printf("Inserire il carattere maiuscolo: ");
  scanf("%c", &c);
  printf("La traduzione e' \&c\nn", c+32);
   return 0;
```
}

**□ Se il carattere inserito non è una lettera maiuscola?** 

# **Istruzione if: esempio**

```
#include<stdio.h>int main()
{
   char c;
  printf("Inserire il carattere maiuscolo: ");
   scanf("%c", &c);
   if (c>='A' && c<='Z')
      printf("La traduzione e' \&c\n\rangle n", c+32);
   return 0;
}
```
**□** Se c è una lettera maiuscola eseguo la traduzione, altrimenti?

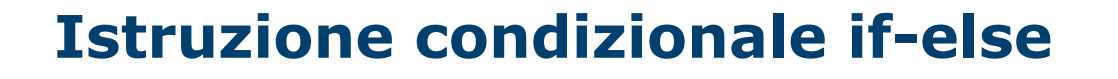

□ Consente di scegliere fra due alternative nel flusso di esecuzione

```
if (anni>18)
  printf("Hai diritto al voto\n");
else
```
printf("Non puoi votare\n");

```
if ( a==b )
```
printf("a e b sono uguali $\n\rangle$ n");

else

```
printf("a e b sono diversi\n");
```
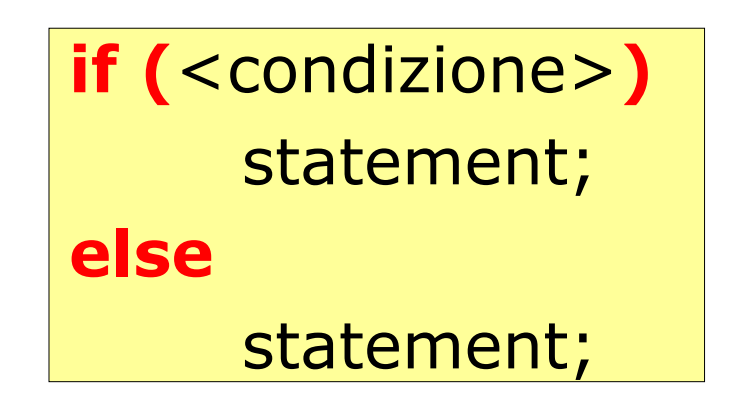

 $\Box$  **Semantica: il primo statement viene eseguito solo se la** condizione è vera, il secondo statement viene eseguito solo se lacondizione è falsa

# **Istruzione if-else: esempio**

```
#include<stdio.h>
```

```
int main()
{
   char c;
  printf("Inserire il carattere maiuscolo: ");
  scanf("%c", &c);
   if (c>='A' && c<='Z')
     printf("La traduzione e' \&c\nn", c+32);
  elseprintf ("Il carattere inserito non e' una lettera maiuscola\n");
```

```
return 0;
```
}

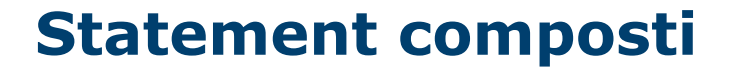

■ Scrivere un programma che, letti due numeri individua quello maggiore e quello minore

```
#include <stdio.h>
```

```
int main()
{
   float max, min, temp;
  printf("Inserire il primo numero: ");
  scanf("%f", &max);
  printf("Inserire il secondo numero: ");
  scanf("%f", &min);
   if (max<min)
    temp = min;min = max;
     max = temp;
  printf("max=%f - min=%f\n", max, min);
   return 0;
}
```
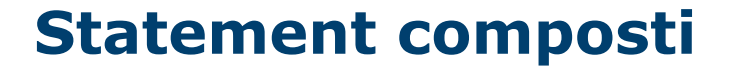

■ Scrivere un programma che, letti due numeri individua quello maggiore e quello minore

```
#include <stdio.h>
```

```
int main()
{
   float max, min, temp;
  printf("Inserire il primo numero: ");
  scanf("%f", &max);
  printf("Inserire il secondo numero: ");
  scanf("%f", &min);
   if (max<min)
  {
     temp = min;min = max;max = temp;
  }
  printf("max=%f - min=%f\n", max, min);
   return 0;
}
```

```
Scegliere fra molte alternative
\#include<stdio.h>
int main()
{
   int pesoMoneta;
  scanf("%d",&pesoMoneta);
   if (pesoMoneta==9)
     printf ("5 centesimi\n");
   if (pesoMoneta==16)
     printf ("10 centesimi\n");
   if (pesoMoneta==19)
     printf ("20 centesimi\n");
   if (pesoMoneta==35)
     printf ("50 centesimi\n");
   return 0;
}
                                 Se non si verifica nessunacondizione?
```
### **Scegliere fra molte alternative**  $#include <$ stdio.h> int main() { int pesoMoneta; scanf("%d",&pesoMoneta); if (pesoMoneta==9) printf ("5 centesimi\n"); else if (pesoMoneta==16) printf ("10 centesimi\n"); else if (pesoMoneta==19) printf ("20 centesimi\n"); else if (pesoMoneta==35) printf ("50 centesimi\n"); elseprintf("Non riconusciuta!"); return 0; } Poco leggibile

#### int main() { int pesoMoneta; scanf("%d",&pesoMoneta); if (pesoMoneta==9)

**Scegliere fra molte alternative**

```
printf ("5 centesimi\n");
else if (pesoMoneta==16)
  printf ("10 centesimi\n");
else if (pesoMoneta==19)
  printf ("20 centesimi\n");
else if (pesoMoneta==35)
  printf ("50 centesimi\n");
else
```
printf("Non riconusciuta!");

```
return 0;
```
 $#include <$ stdio.h>

}

Esiste un costruttospecifico per le selezioni multiple!

### **Scegliere fra molte alternative: switch**

```
switch (<expr>)
  case <v1>: statement;
          statement;
           ...
          break;
  ...
  case <vN>: statement;
```
{

}

```
statement;
```

```
...
        break;
default: statement;
```
...

- **□** Il **break** serve a terminare la sequenza di istruzioni da eseguire
- **□** Se non viene specificato il **break**, l'esecuzione prosegue al caso successivo
- **□** Il **default** è opzionale e viene eseguito se non si verifica nessuno dei prec

### **Scegliere fra molte alternative: switch**

```
switch (<expr>)
  case <v1>: statement;
          statement;
           ...
          break;
  ...
  case <vN>: statement;
```
{

}

```
statement;
```

```
...
        break;
default: statement;
```
...

- **□** Il **break** serve a terminare la sequenza di istruzioni da eseguire
- **□** Se non viene specificato il **break**, l'esecuzione prosegue al caso successivo
- **□** Il **default** è opzionale e viene eseguito se non si verifica nessuno dei prec

### **Lo switch: distributore automatico**

```
#include <stdio.h>
```

```
int main()
{
  int pesoMoneta;
  scanf("%d",&pesoMoneta);
  switch(pesoMoneta)
  {
     case 9: printf ("5 centesimi\n"); break;
     case 16: printf ("10 centesimi\n"); break;
     case 19: printf ("20 centesimi\n"); break;
     case 35: printf ("50 centesimi\n"); break;
   }
  return 0;
```
# **Lo switch: distributore automatico**

```
\#include<stdio.h>
```
}

```
int main()
{
  int pesoMoneta;
  scanf("%d",&pesoMoneta);
  switch(pesoMoneta)
  {
     case 9: printf ("5 centesimi\n"); break;
     case 16: printf ("10 centesimi\n"); break;
     case 19: printf ("20 centesimi\n"); break;
     case 35: printf ("50 centesimi\n"); break;
     default: printf("Moneta non riconosciuta\n");
  }
  return 0;
```
# **Ripetere le istruzioni più volte…**

■ Supponiamo di voler trasformare 3 lettere maiuscole in minuscole: ...

### printf("Inserire il carattere maiuscolo: ");

scanf("%c", &c);

if (c>='A' && c<='Z')

printf("La traduzione e'  $\&c\n$ n",  $c+32$ ); printf("Inserire il carattere maiuscolo: "); scanf("%c", &c);

if (c>='A' && c<='Z')

```
printf("La traduzione e' \&c\nn", c+32);
printf("Inserire il carattere maiuscolo: ");
scanf("%c", &c);
```
if (c>='A' && c<='Z')

...

printf("La traduzione e'  $\&c\n$ n", $c+32$ );

È proprio necessario ripetere più volte lo stesso pezzo di codice?

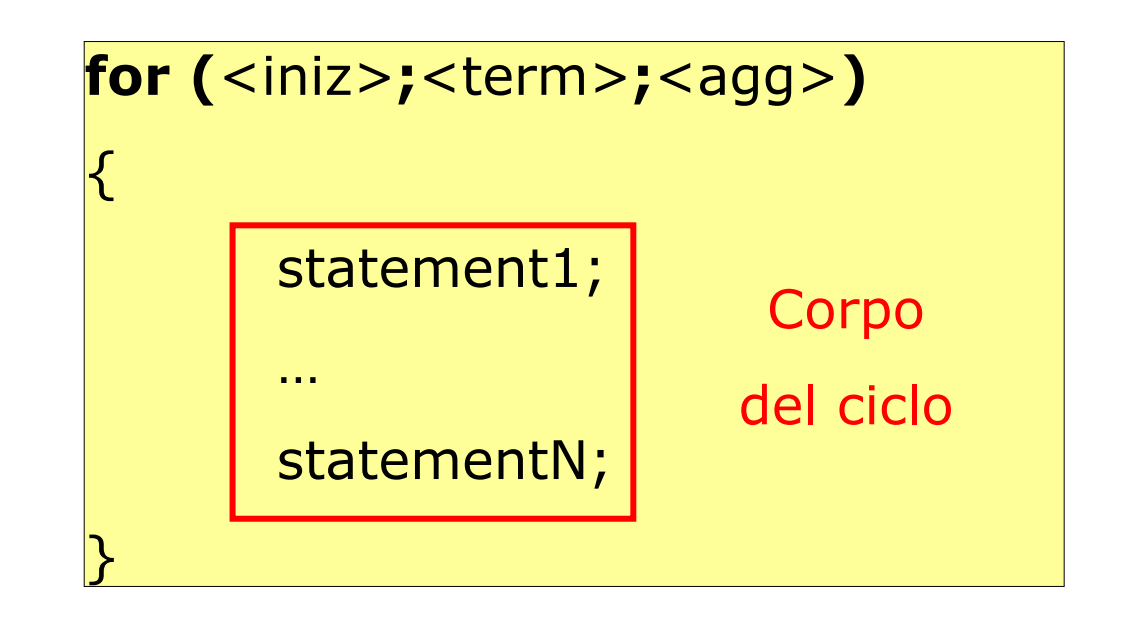

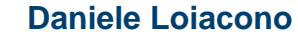

### **Il ciclo for**

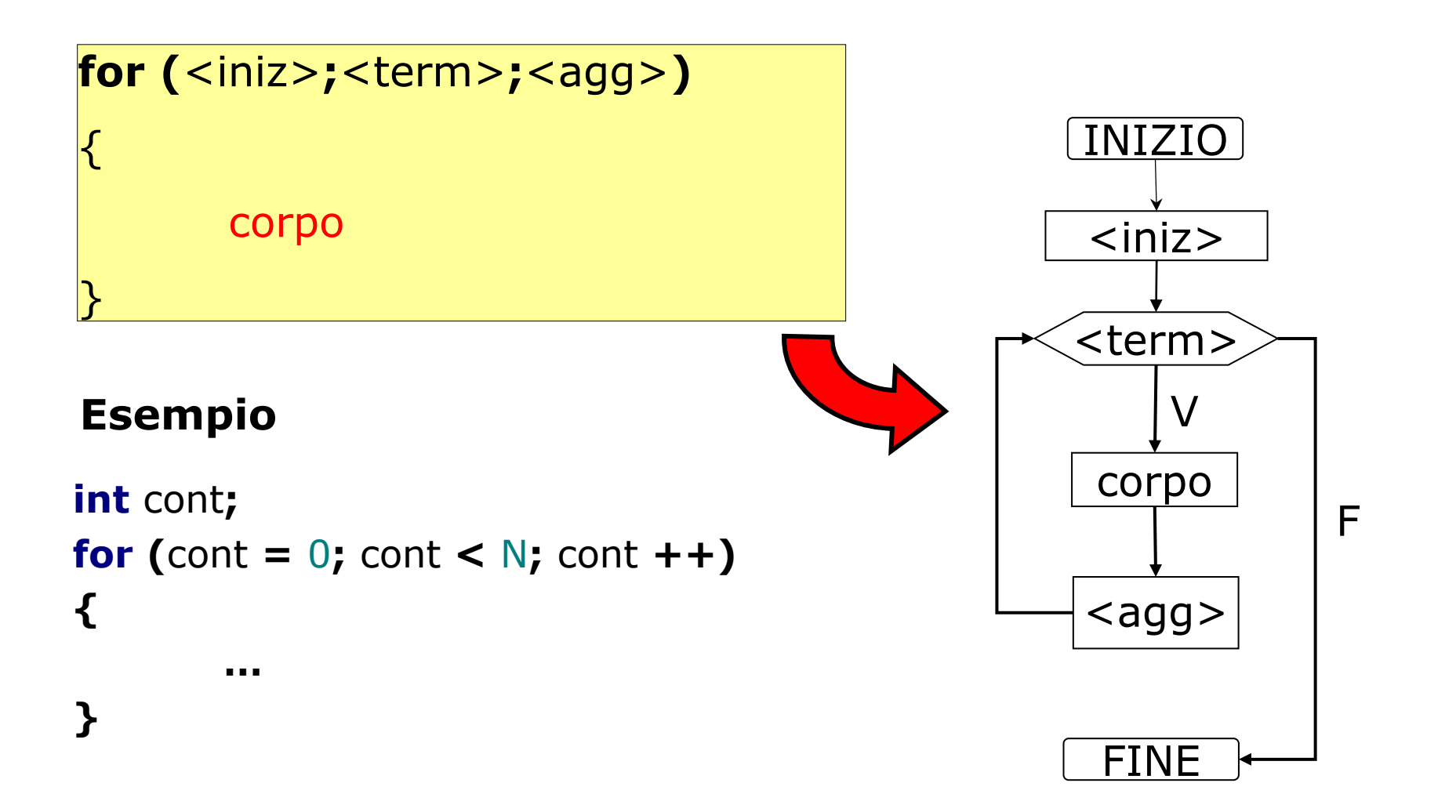

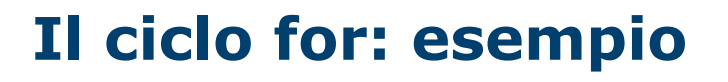

**□** Scrivere un programma per trasformare tre lettere maiuscole in minuscole

```
#include<stdio.h>int main()
{
   char c;
   int cont;
   for (cont = 0; cont < 3; cont ++)
   {
     printf("Inserire il carattere maiuscolo: ");
     scanf("%c", &c);
      if (c>='A' && c<='Z')
        printf("La traduzione e' %c\n",c+32);
   }
   return 0;
}
```
# **Il ciclo for: esempio 2**

```
\#include<stdio.h>
int main()
{
   char c;
   int cont,N;
  printf("Quante lettere vuoi convertire? ");
  scanf("%d",&N);
   for (cont = 0; cont < N; cont ++)
   {
     printf("Inserire il carattere maiuscolo: ");
     scanf("%c", &c);
      if (c>='A' && c<='Z')
        printf("La traduzione e' %c\n",c+32);
   }
   return 0;
}
                                        Il ciclo for consente di
                                        eseguire un numero di
                                        iterazioni definito run-time!
```
# **Il ciclo while**

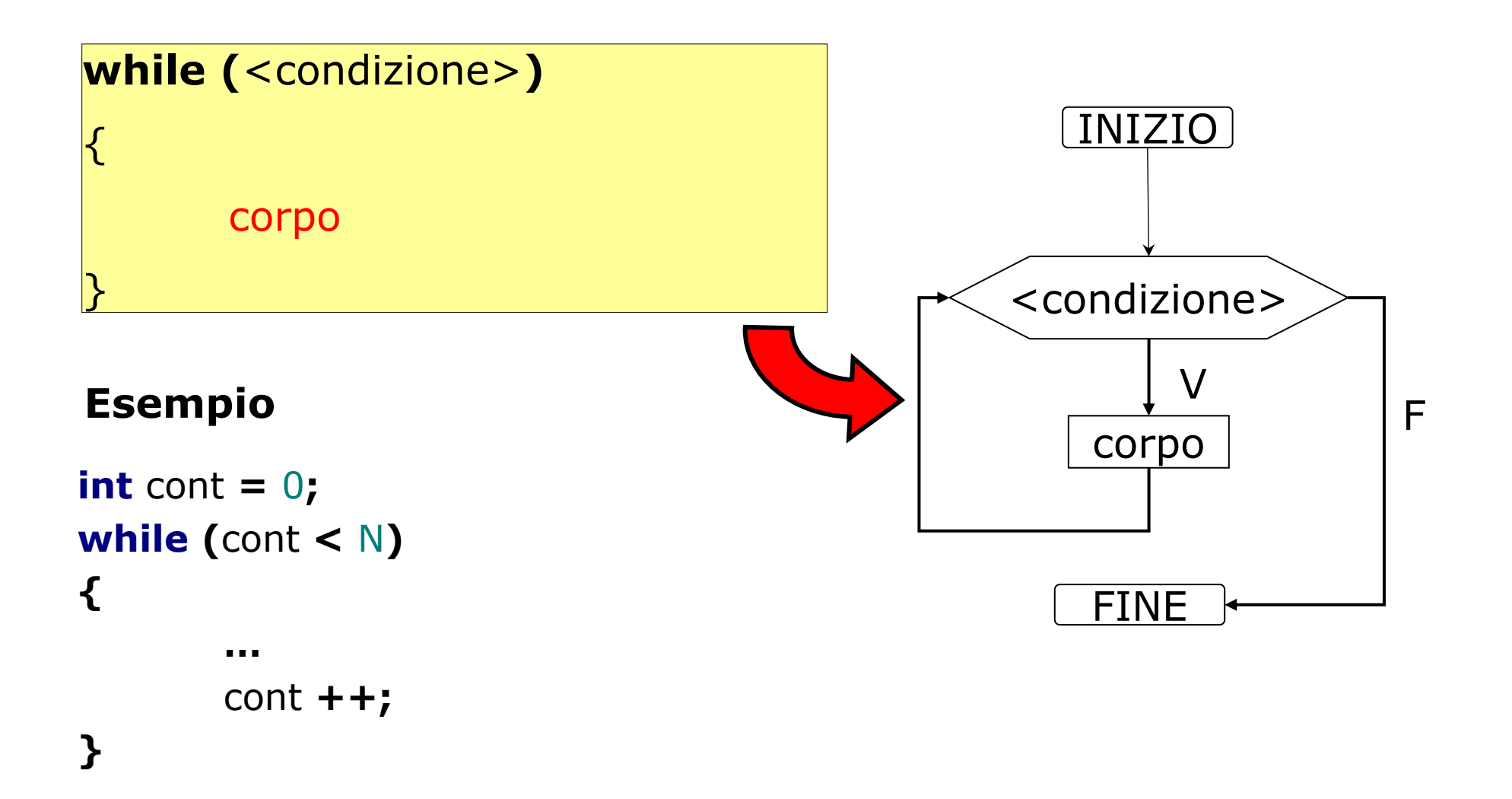

# **Il ciclo while: esempio**

```
#include <stdio.h>
```

```
int main()
\ddot{\phantom{0}}char c;
   int cont;
   printf("Inserire una lettera maiuscola: ");
   scanf("%c", &c);
   while (c>='A' && c<='Z')
   {
     printf("La traduzione e' %c\n",c+32);
    printf("Inserire una lettera maiuscola: ");
   scanf("%c", &c);
   }
   return 0;
}
```
# **Il ciclo do-while**

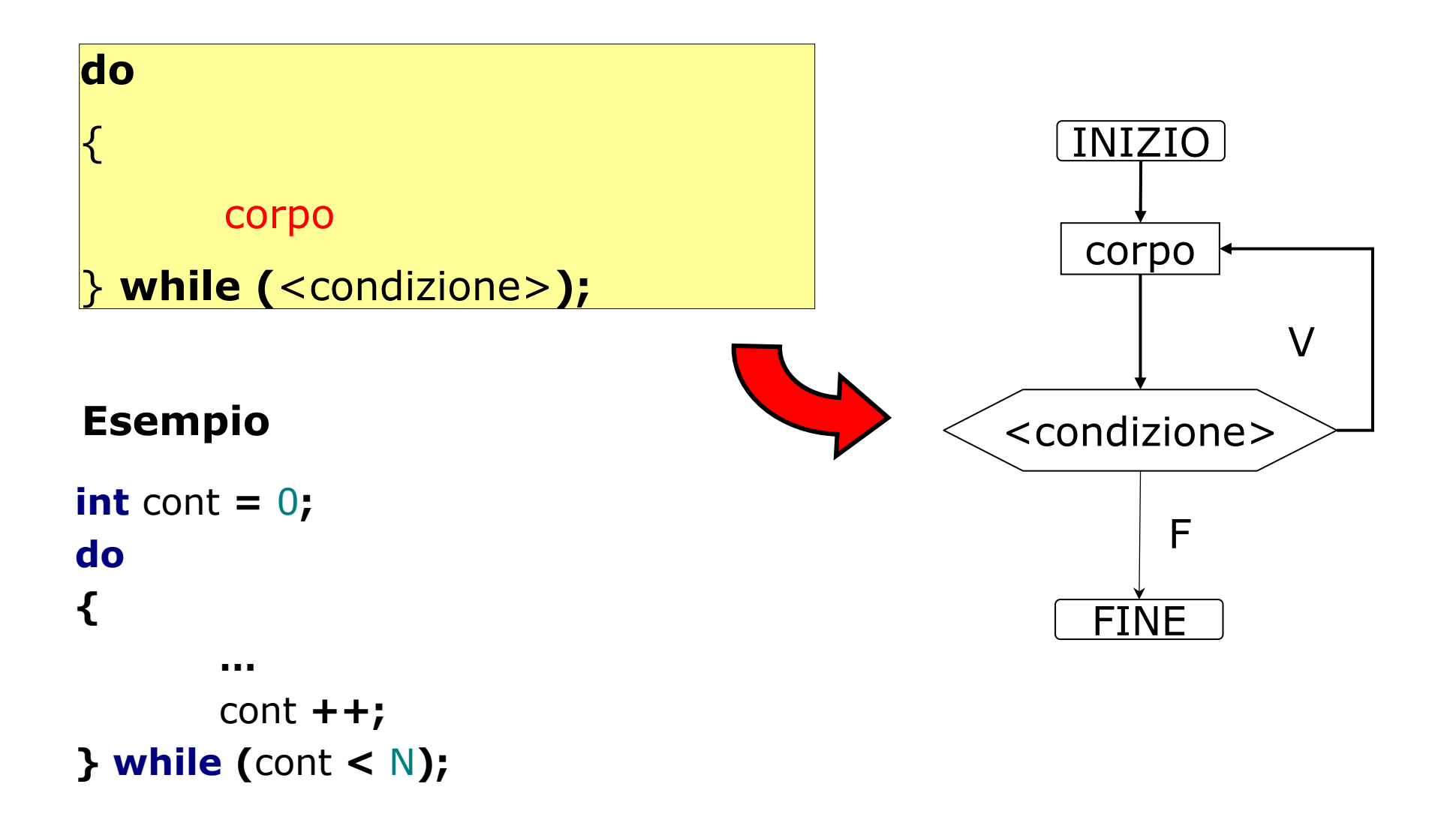

# **Il ciclo do-while: esempio**

```
#include <stdio.h>
```

```
int main()
{
   char c;
   int cont;
   do
  {
     printf("Inserire una lettera maiuscola: ");
     scanf("%c", &c);
      if (c>='A' && c<='Z')
        printf("La traduzione e' %c\n",c+32);
  }while (c>='A' && c<='Z');
   return 0;
}
```
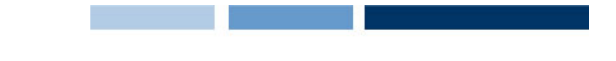

### **Istruzioni break e continue**

```
 L'istruzione break all'interno di un ciclo lo interrompe 
  immediatamente:for (i=0; i<10; i++) {
      scanf("%d",&x);
      if (x < 0)break;
   }
 L'istruzione continue passa direttamente all'iterazione 
  seguente
   for (i=0; i<10; i++) {
      scanf("%d",&x);
      if (x < 0)continue;
   }
```